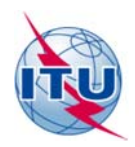

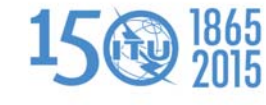

**مكتب الاتصالات الراديوية (BR(**

الإضافة 1 للرسالة الإدارية المعممة **CA/219**

7 مايو 2015

**إلى إدارات الدول الأعضاء في الاتحاد الدولي للاتصالات والمراقبين في المؤتمر العالمي للاتصالات الراديوية لعام 2015 (-15WRC(**

الموضوع: **المؤتمر العالمي للاتصالات الراديوية لعام 2015 (-15WRC (- تقديم مقترحات إلى المؤتمر**

## **1 الدعوة والتاريخ والمكان**

وفقاً لما أعلنه الأمين العام في الرسالتين المعمّمتين رقم CL-002 ورقم DM-15/1000 المؤرختين 19 يناير 2015، سيُعقد المؤتمر<br>. العالمي للاتصالات الراديوية لعام 2015 (-15WRC (من 2 إلى 27 نوفمبر 2015 في مقر الاتحاد بجنيف وفي مركز جنيف الدولي للمؤتمرات (CICG) بعد جمعية الاتصالات الراديوية لعام 2015 (RA-15) مباشرةً. وتقدم الرسالة الإدارية المعممة <u>CA/219</u> المؤرخة 17 فبراير 2015، تفاصيل عن المؤتمر العالمي للاتصالات الراديوية لعام 2015 لمساعدة المشاركين في أعمالهم التحضيرية. والغرض من هذه الإضافة إلى الرسالة الإدارية المعممة /219CA تقديم مزيد من التفاصيل عن الأعمال التحضيرية للمؤتمر.

## **2 تقديم المقترحات التي يتم إعدادها قبل المؤتمر العالمي للاتصالات الراديوية لعام 2015 (-15WRC (**

تُذكّر الدول الأعضاء ودولة فلسطين بالرجوع إلى الفقرة 2 من الرسالة الإدارية المعممة <u>CA/219</u> من أجل تقديم مقترحاتها بشأن أعمال المؤتمر العالمي للاتصالات الراديوية لعام 2015. وعلى وجه التحديد، بغية ضمان الترجمة في الوقت المطلوب وتمكّن الوفود من النظر الدقيق في الوثائق المقدمة إلى المؤتمر وفقاً للقرار 165 (غوادالاخارا، 2010)، ينبغي للدول الأعضاء ودولة فلسطين تقديم مقترحاها قبل بدء المؤتمر بفترة لا تقل عن أربعة عشر (14) يوماً (أي في موعد أقصاه 19 أكتوبر 2015).

حيطكم علما وفر أداة إلكترونية لتيسير إعداد وتقديم المقترحات إلى المؤتمر (-15WRC (**في الموقع الإلكتروني** ً يسر الأمانة أن ت بت ُ وهذه الأداة التي ت **واجهة مقترحات المؤتمر (CPI (**ضعت للمساعدة ُ **للمؤتمر [-15wrc/R-ITU/go/int.itu.www](http://www.itu.int/en/ITU-R/conferences/wrc/2015/)**. عرف ʪسم و على الامتثال لأحكام الرقمين 41 و42 من القواعد العامة لمؤتمرات الاتحاد وجمعياته واجتماعاته بشأن نسق المقترحات المقدمة إلى المؤتمر. ويمكن النفاذ إلى هذه الأداة والمبادئ التوجيهية الخاصة ʪستعمال النظام من خلال حساب خدمة تبادل [معلومات](http://www.itu.int/TIES/) [الاتصالات](http://www.itu.int/TIES/) [\(](http://www.itu.int/TIES/)TIE[S](http://www.itu.int/TIES/)). وسيتاح قريباً في الموقع ذاته تسجيل فيديوي بلغات الاتحاد الست بشأن كيفية استعمال الأداة.

وتشجَّع الدول الأعضاء بشدة على استعمال هذه الأداة لإعداد وتقديم المقترحات إلى المؤتمر. وستُسهل الأداة معالجة الأمانة للمساهمات على أفضل وجه،كما ستعجل نشرها بلغات الاتحاد الست. وينبغي أن تقدم المقترحات جهة [الاتصال](http://www.itu.int/online/regsys/TIES/auth/ITU-R/SGs/edrs.focalpoint) المعينة للإدارة أو موظف آخر معتمد (وفي هذه الحالة ينبغي إبلاغ مكتب الاتصالات الراديوية تبعاً لذلك). ويمكن للإدارات تقديم مقترحاتها باستعمال أداة تقديم المقترحات (CPI) أو من خلال إرسال رسالة بالبريد الإلكتروني إلى أمانة المؤتمر wrc15@itu.int.

#### **3 نظام إدارة المقترحات المقدمة إلى المؤتمر**

جرى تطوير نظام لإدارة المقترحات المقدمة إلى المؤتمر -15WRC لتوفير نفاذ سهل الاستعمال عبر الإنترنت إلى المقترحات المقدمة بشأن أعمال المؤتمر. ويتاح هذا النظام في الموقع [الإلكتروني](http://www.itu.int/go/ITU-R/wrc-15) للمؤتمر -15WRC.

#### **يسر الوʬئق التي يتم إعدادها قبل المؤتمر وأثناءه َ ُّ 4 ت**

وفقاً للبند 9 من الملحق 2 بالمقرر 5 (المراجَع في بوسان، 2014) بشأن خفض تكاليف وثائق مؤتمرات الاتحاد، **سيدار المؤتمر**<br>. **بدون استخدام الورق Ĕائيا**. ومع ذلك، ستتاح طابعات في المقاهي السيبرانية في مركز جنيف الدولي للمؤتمرات وفي مقر **ً** الاتحاد للسماح للمشاركين بطباعة الوثائق في مكان انعقاد المؤتمر. وستتاح جميع الوثائق إلكترونياً في الموقع [الإلكتروني](http://www.itu.int/go/ITU-R/wrc-15) [للمؤتمر](http://www.itu.int/go/ITU-R/wrc-15) -15WRC. وسيتمكن المندوبون من استخدام الشبكة المحلية اللاسلكية في قاعات الاجتماع. ʪلإضافة إلى ذلك، تقوم الأمانة حالياً بإعداد تطبيق لمزامنة وثائق الاتحاد لإتاحة التنزيل السريع لوثائق المؤتمر (WRC-15) من مخدمات الاتحاد فور توفرها. ويلزم إنشاء حساب في خدمة تبادل معلومات [الاتصالات](http://www.itu.int/TIES/) للاتحاد (TIES (للنفاذ إلى وʬئق المؤتمر (-15WRC( وموارد إلكترونية أخرى.

ويسر الأمانة أن تعلن عن نشر وʬئق المؤتمر التالية: الوثيقة 1 (جدول أعمال المؤتمر) والوثيقة 2 (أوراق اعتماد الوفود لدى المؤتمر العالمي للاتصالات الراديوية) والوثيقة 3 (تقرير الاجتماع التحضيري للمؤتمر إلى المؤتمر العالمي للاتصالات الراديوية .<u>w[ww.itu.int/md/R15-WRC15-C/en](http://www.itu.int/md/R15-WRC15-C/en)</u> في الصفحة الإلكترونية التالية: www.itu.int/md/R15-WRC15-C/en .

وسيتم تقديم نسخة ورقية واحدة من الوثائق الختامية المؤقتة في نهاية المؤتمر لرئيس كل وفد أو لممثله المعيَّن.

## **5 مزامنة وʬئق المؤتمر**

وأتاحت الأمانة في الموقع [الإلكتروني](http://www.itu.int/go/ITU-R/wrc-15) للمؤتمر WRC-15 تطبيق الاتحاد لمزامنة وثائق المؤتمر WRC-15 من أجل السماح بمزامنة وʬئق المؤتمر عبر محرك الأقراص المحلي للحواسيب الشخصية قبل المؤتمر وخلاله. وقد تمت ēيئة هذا التطبيق للنفاذ إلى مخدم الاتحاد ولمزامنة آخر الوʬئق المنشورة حسب الطلب. ويمكن تثبيت هذا التطبيق عن طريق حساب خدمة تبادل معلومات الاتصالات للاتحاد (TIES ITU(.

# **6 موقع التبادل الإلكتروني "SharePoint "الخاص ʪلمؤتمر**

سيجري إنشاء موقع تبادل إلكتروني للمؤتمر من خلال الموقع [الإلكتروني](http://www.itu.int/go/ITU-R/wrc-15) للمؤتمر -15WRC. وسيوفر هذا النظام مواقع فرعية لكل لجنة وفريق عمل تابع للمؤتمر حيث سيتم إنشاء "مجلدات إلكترونية" لتبادل الوثائق بشكل غير رسمي بين المشاركين. وعلاوةً على ذلك، يمكن أن تتضمن هذه المواقع معلومات ذات صلة بأعمال الأفرقة. ويلزم إنشاء حساب في خدمة تبادل معلومات الاتصالات للاتحاد (TIES (للنفاذ إلى موقع التبادل الإلكتروني الخاص ʪلمؤتمر.

#### شروط المشاركة/التأشيرة/الإقامة  $\overline{7}$

سيبدأ التسجيل للمؤتمر العالمي للاتصالات الراديوية في 1 يونيو 2015. والتسجيل المسبق إجباري في مؤتمرات الاتحاد ويحري على الحط حصراً من حلال جهات الاتصال المعينة (DFP). وقد طُلب من كل دولة عضو في الاتحاد وكل مراقب تعيين جهة اتصال تكون مسؤولة عن معالجة جميع إجراءات التسجيل، بما في ذلك طلبات دعم التأشيرة التي ينبغي أن تقدم أيضاً عن طريق جهات الاتصال المعينة أثناء عملية التسجيل على الخط. وبغية تغيير جهة الاتصال المعينة أو تعديل تفاصيل الاتصال الخاصة بحم، يجب على الدول الأعضاء والمراقبين الاتصال من خلال الموقع الإلكتروني التالي: itu-r.registrations@itu.int. وعلى الأفراد الذين يرغبون في التسحيل في المؤتمر (WRC-15) الاتصال مباشرةً بحهة الاتصال المعينة لكياناتمم. ويمكن الاطلاع على قائمة جهات الاتصال المعينة لقطاع الاتصالات الراديوية إلى حانب معلومات تفصيلية عن القبول في المؤتمر

والتسجيل ومتطلبات دعم التأشيرة والإقامة في الفنادق، وأي معلومات أخرى في الموقع الإلكتروني للمؤتمر WRC-15

#### معلومات إضافية 8

والشخص الذي يمكن الاتصال به بشأن الموضوعات العامة المتصلة بالمؤتمر هو السيد ماريو مانيفيتش، نائب مدير مكتب الاتصالات الراديوية (بالهاتف: 5940 730 22 41+ أو بالبريد الإلكتروني: <u>mario.maniewicz@itu.int)</u>.

وتفضلوا بقبول فائق التقدير والاحترام.

#### التوزيع:

- = [دارات الدول الأعصاء في الاتحاد
- المراقب (القرار 99 (المراجَع في بوسان، 2014))
- المراقبون المشاركون بصفة استشارية وفقاً للرقمين 278 و279 من اتفاقية الاتحاد
- المراقبون من أعضاء قطاع الاتصالات الراديوية الذين يشاركون بصفة غير استشارية وفقأ للرقم 280 من اتفاقية الاتحاد
	- رؤساء لحان دراسات الأتصالات الراديوية واللحنة الخاصة المعنية بالمسائل التنظيمية والإحرائية ونوايحم
		- رئيس الفريق الاستشاري للاتصالات الراديوية ونوابه
			- ا رئيس الاحتماع التحضيري للمؤتمر ونوابه
				- أعضاء لحنة لوائح الراديو
	- الأمين العام للاتحاد ونائب الأمين العام للاتحاد ومدير مكتب تقييس الاتصالات ومدير مكتب تنمية الاتصالات